## **Informatics Practices (Code: 065)**

**Marking Scheme- Sample Paper2** 

Class XII (2015-16)

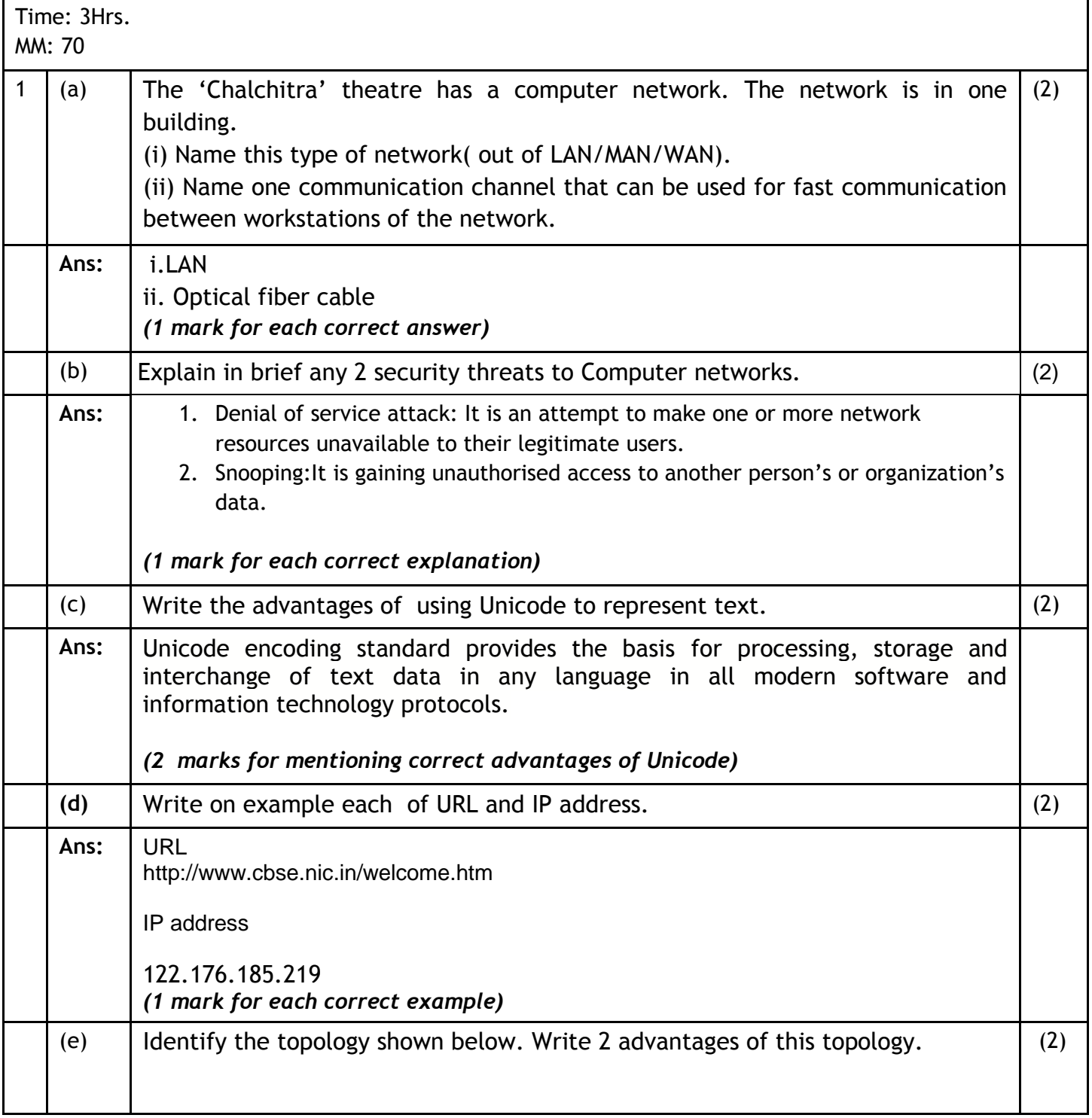

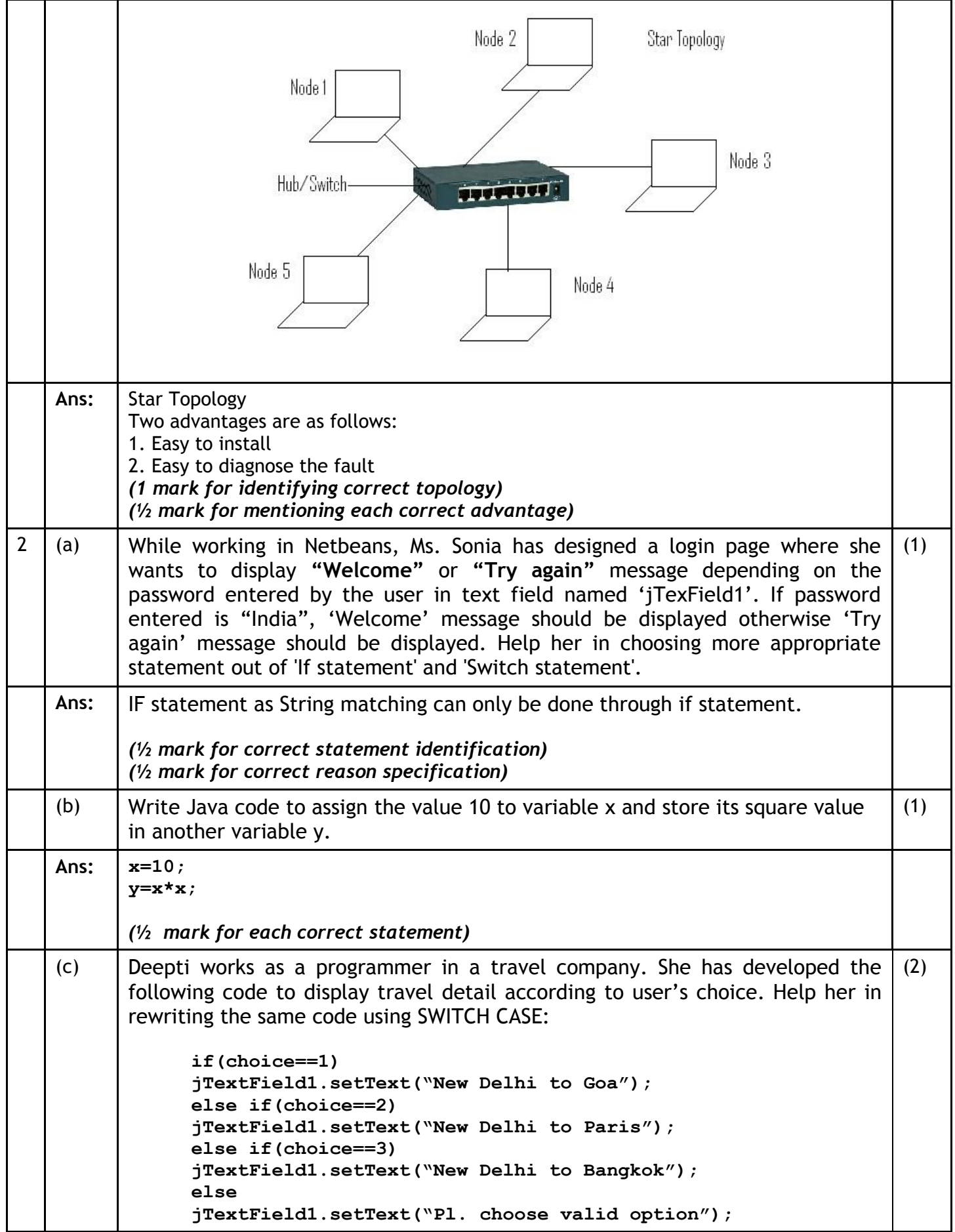

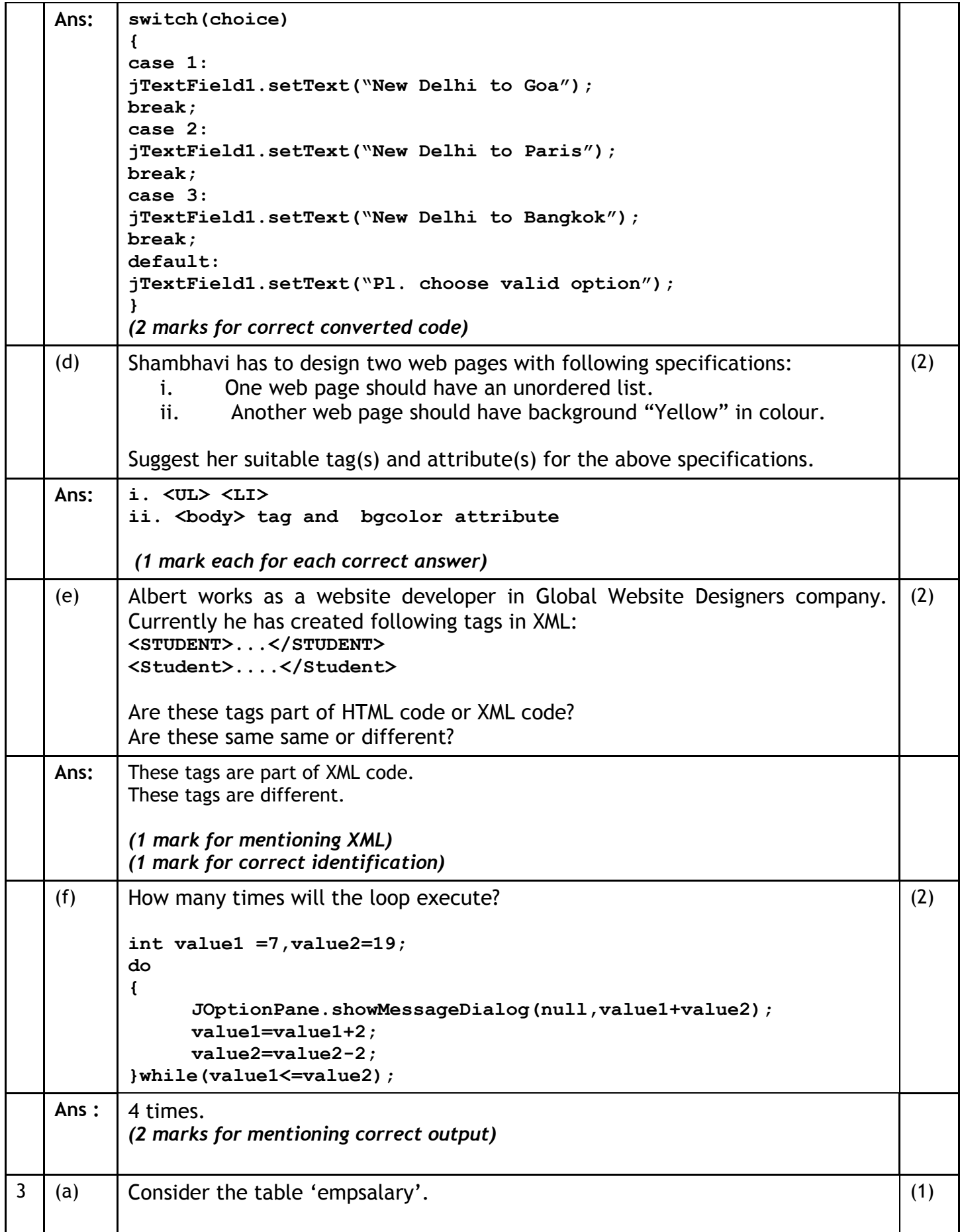

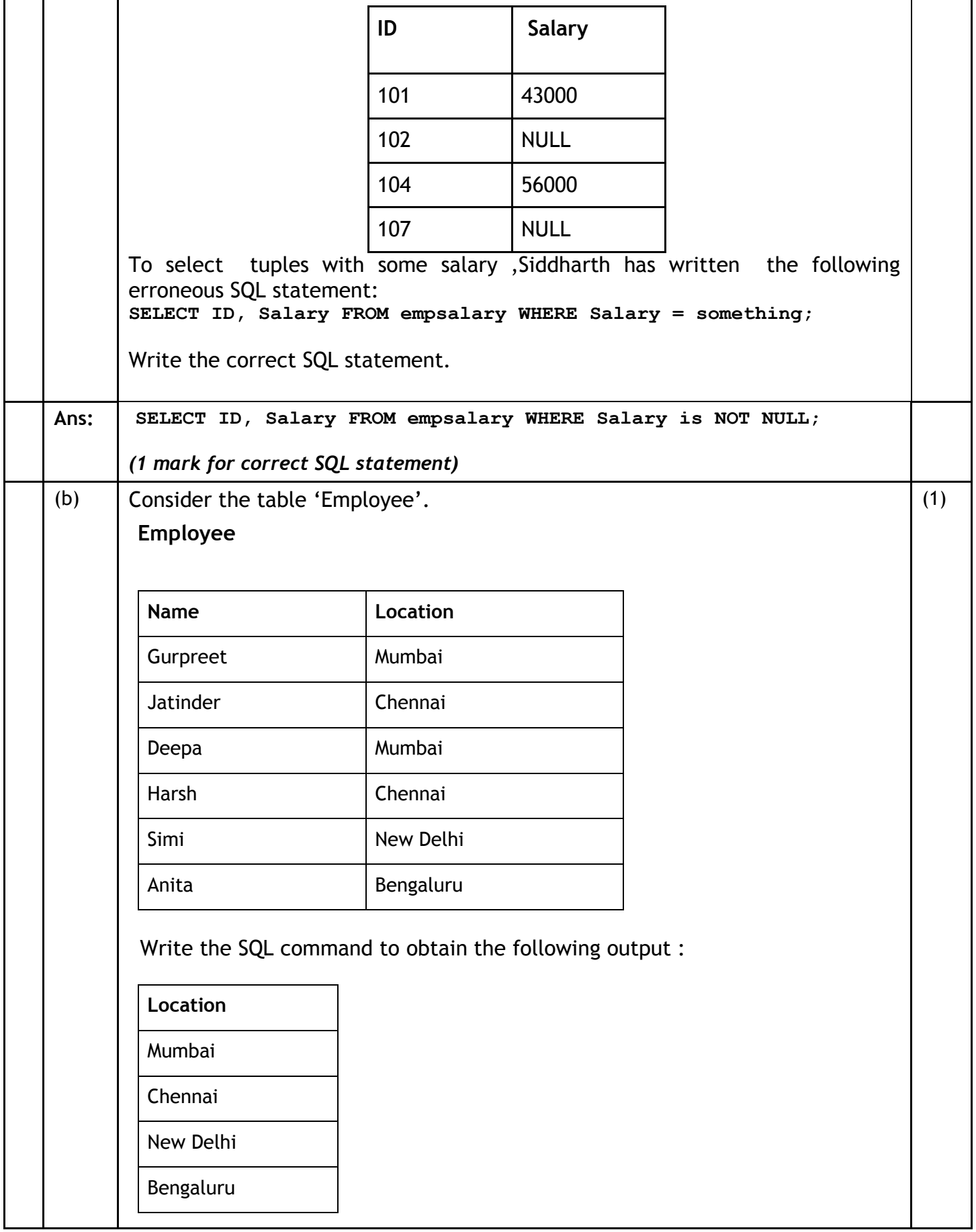

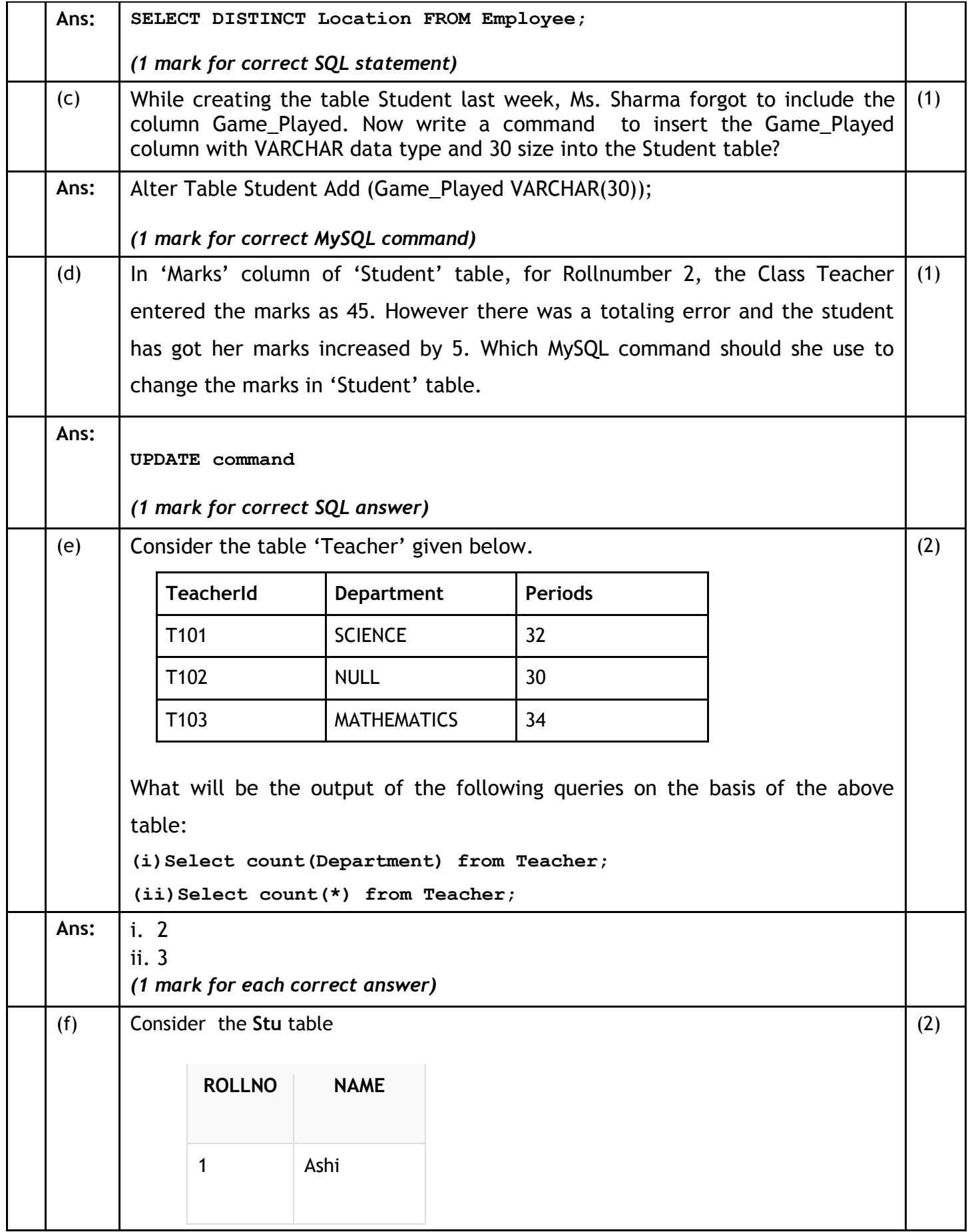

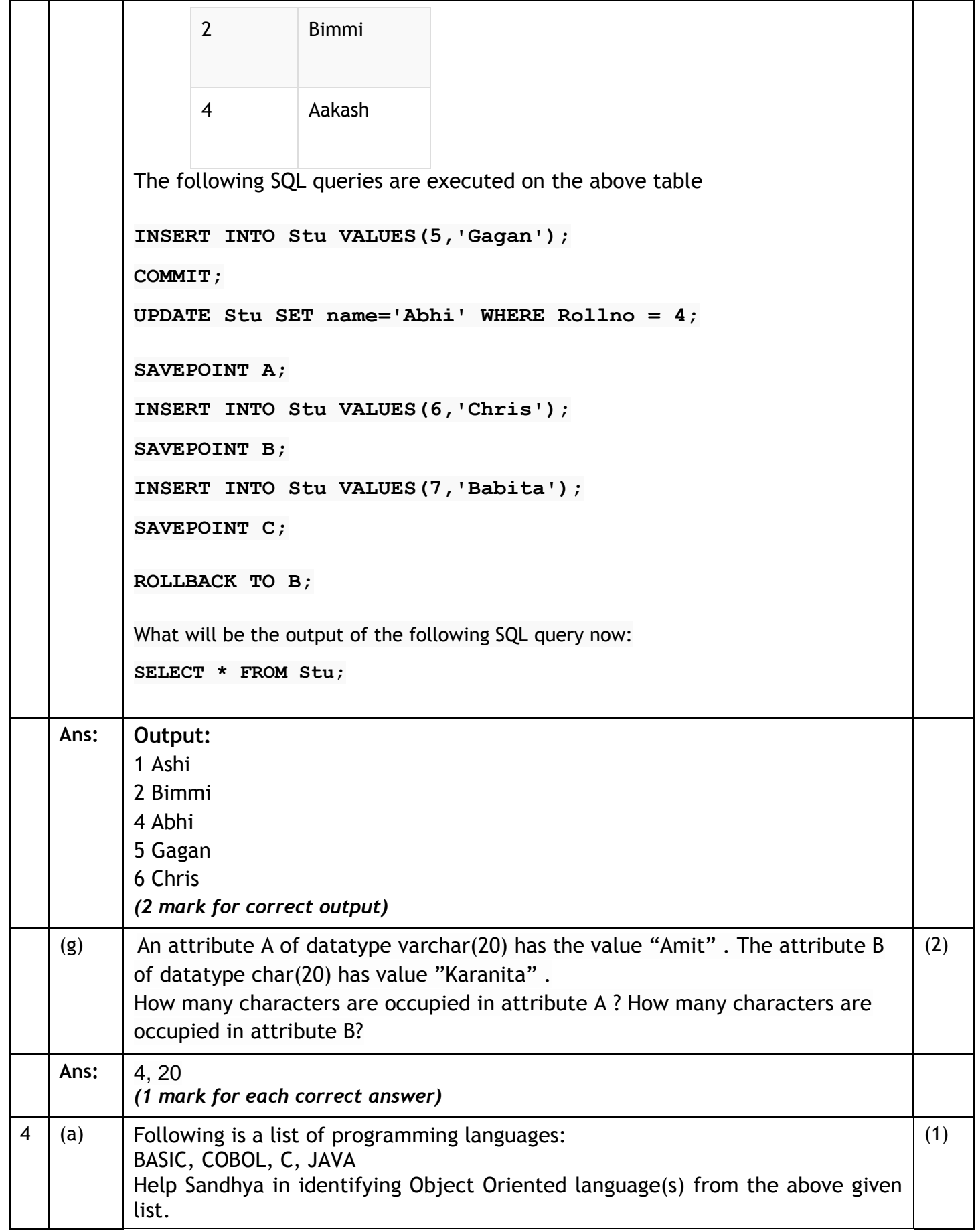

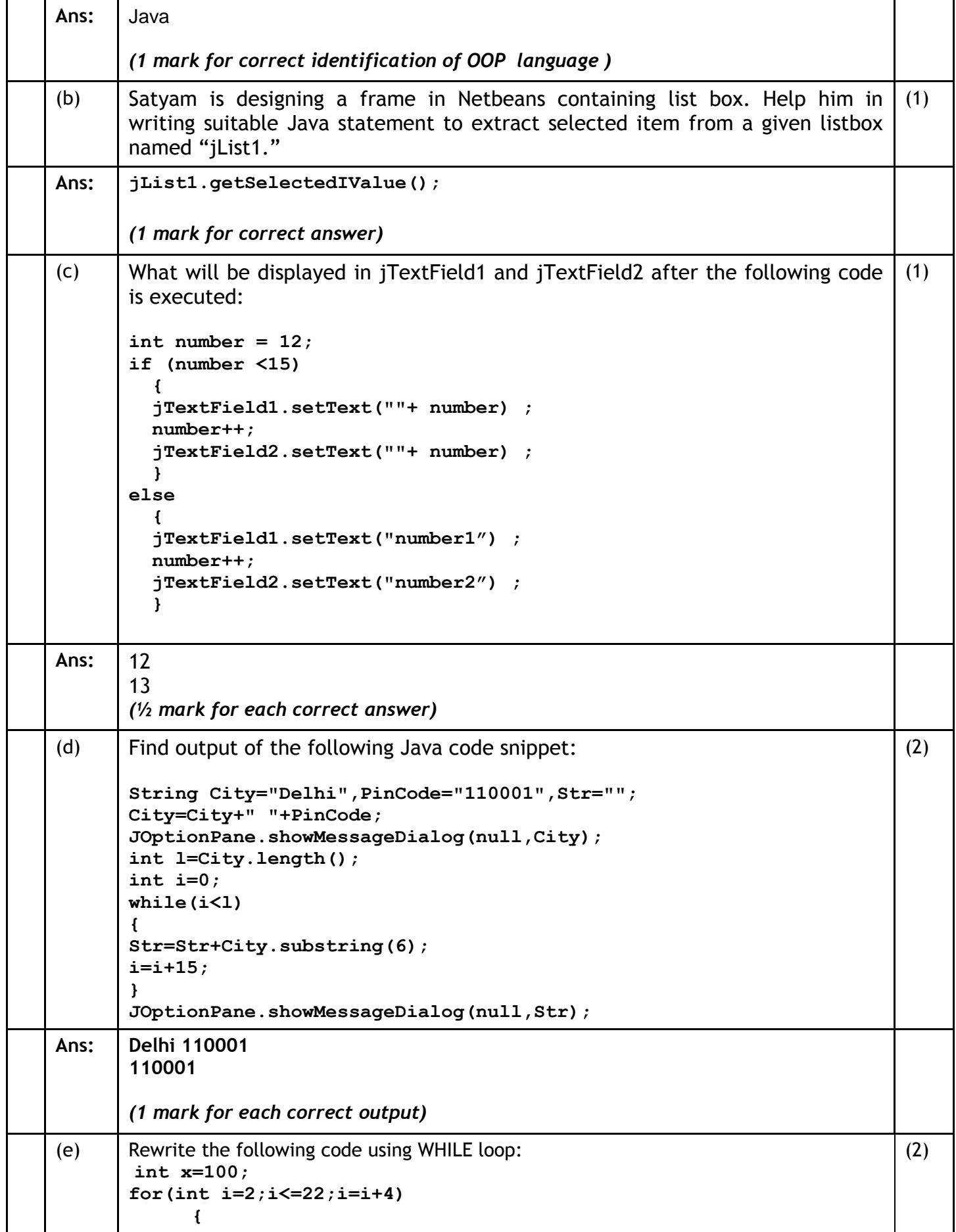

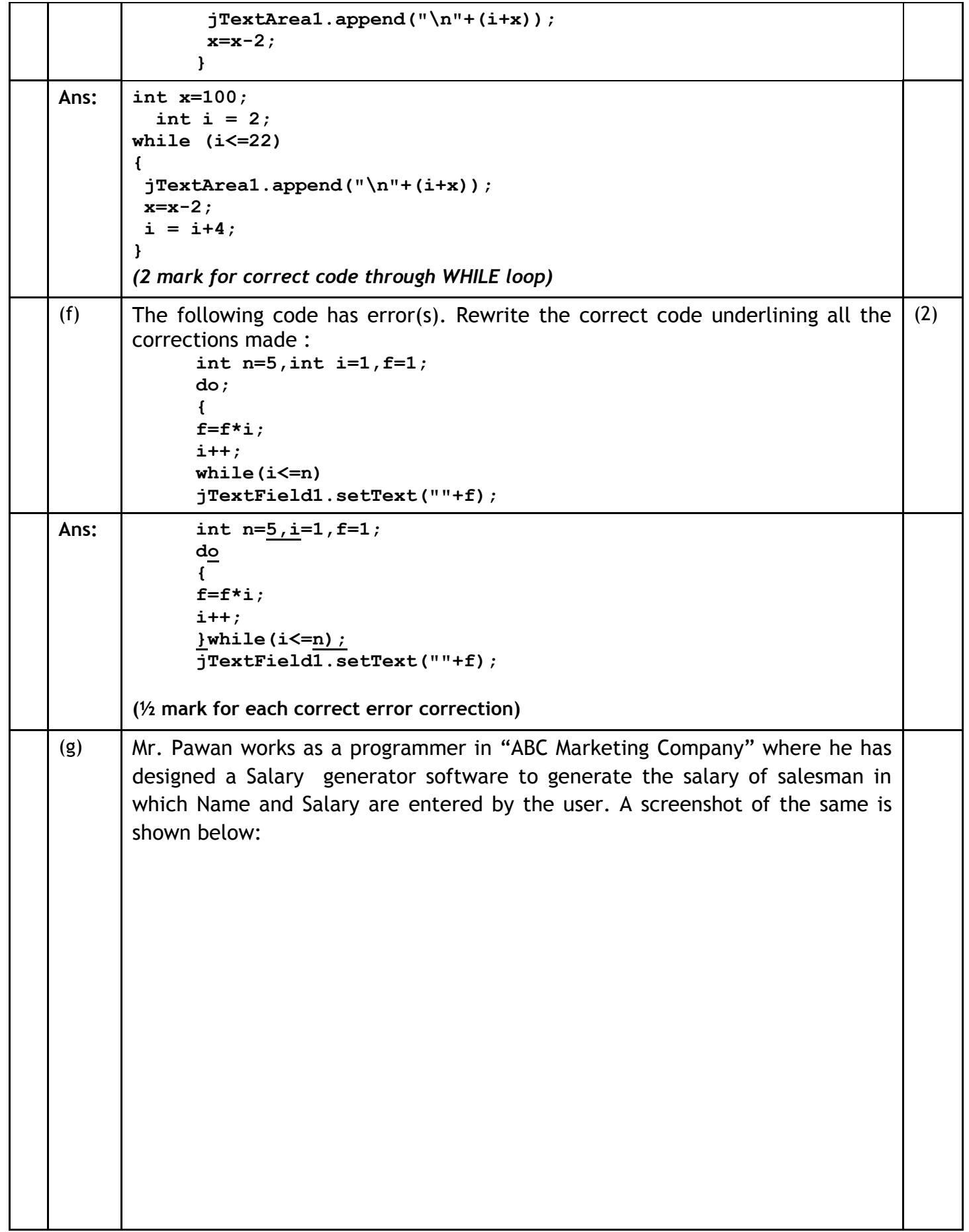

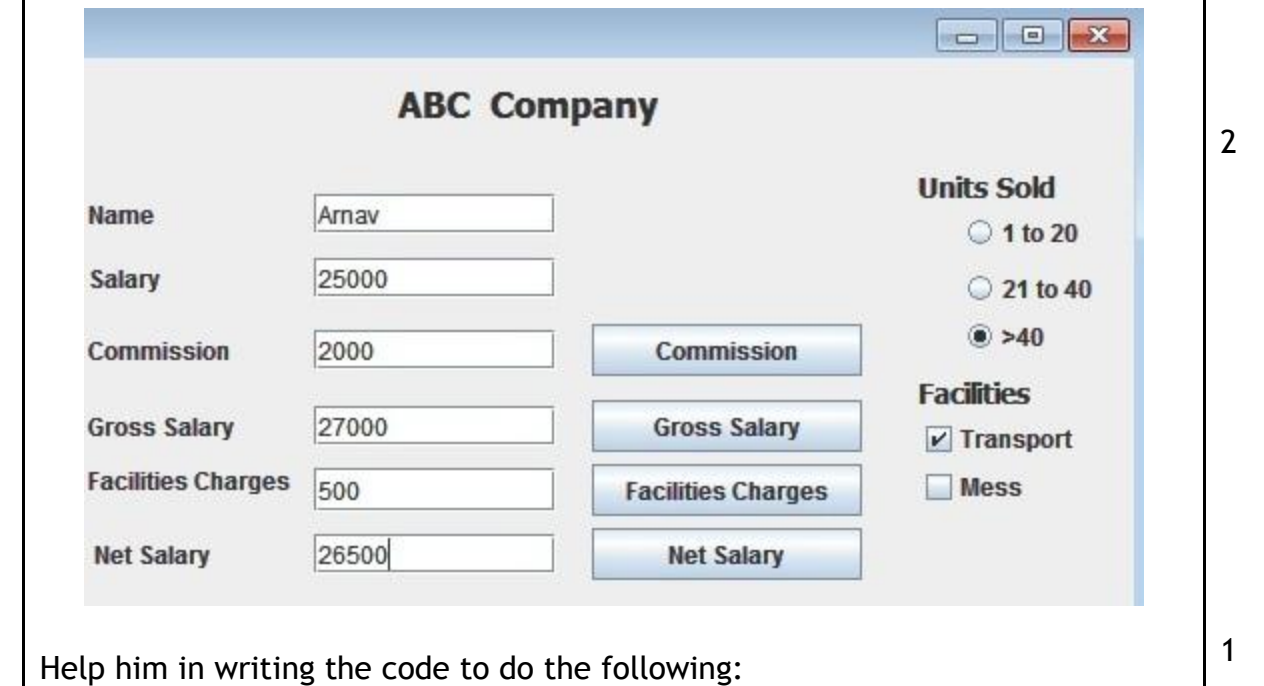

i. After selecting appropriate Radio Button, when 'Commission' button is clicked, commission should be displayed in the respective text field as each Salesman will get a commission based on the units sold according to the following criteria:

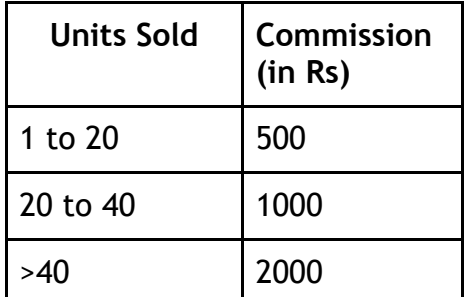

2

1

ii. When 'Gross Salary' button is clicked, Gross Salary should be calculated and displayed in the respective text field as per the given formulae:

Gross Salary= Salary+Commission

iii. After required selection of Checkbox(es), when 'Facility Charges' button is clicked, Facility charges will be displayed in the respective text field according to the following criteria:

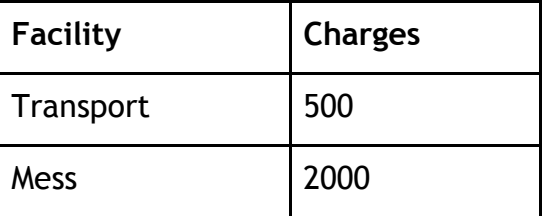

iv. Money will be deducted from the Gross Salary according to the facilities

```
opted by the employee. When 'Net Salary' button is clicked, Net Salary should 
       be calculated and displayed in the respective text field as per the given 
       formulae:
                         Net Salary= Gross Salary-Deductions
Ans : | i. Code to calculate and display commission:
       int com=0;
       if(jRadioButton1.isSelected())
       com=500;
       else if(jRadioButton2.isSelected())
       com=1000;
       else if(jRadioButton3.isSelected())
       com=2000;
       jTextField3.setText(""+com);
       (½ mark for each correct if-else if statement)
       ( ½ mark for displaying commission value)
       ii. Code to calculate and display Gross Salary:
       int sal,comm;
       sal=Integer.parseInt(jTextField2.getText());
       comm=Integer.parseInt(jTextField3.getText());
       jTextField4.setText(""+(sal+comm));
       (½ mark for fetching values)
       ( ½ mark for displaying Gross Salary)
       iii. Code to calculate and display charges for the facilities: 
       int extra=0;
       if(jCheckBox1.isSelected())
       extra=extra+500;
       if(jCheckBox2.isSelected())
       extra=extra+2000;
       jTextField5.setText(""+extra);
       (½ mark for initializing variable extra with 0)
       (½ mark for each correct if statement)
       ( ½ mark for displaying extra facility charges)
       iv. Code to calculate and display the Net Salary
       int amt,extra;
       amt=Integer.parseInt(jTextField4.getText());
       extra=Integer.parseInt(jTextField5.getText());
       jTextField6.setText(""+(amt-extra));
       (½ mark for fetching values)
       ( ½ mark for displaying Net Salary)
```
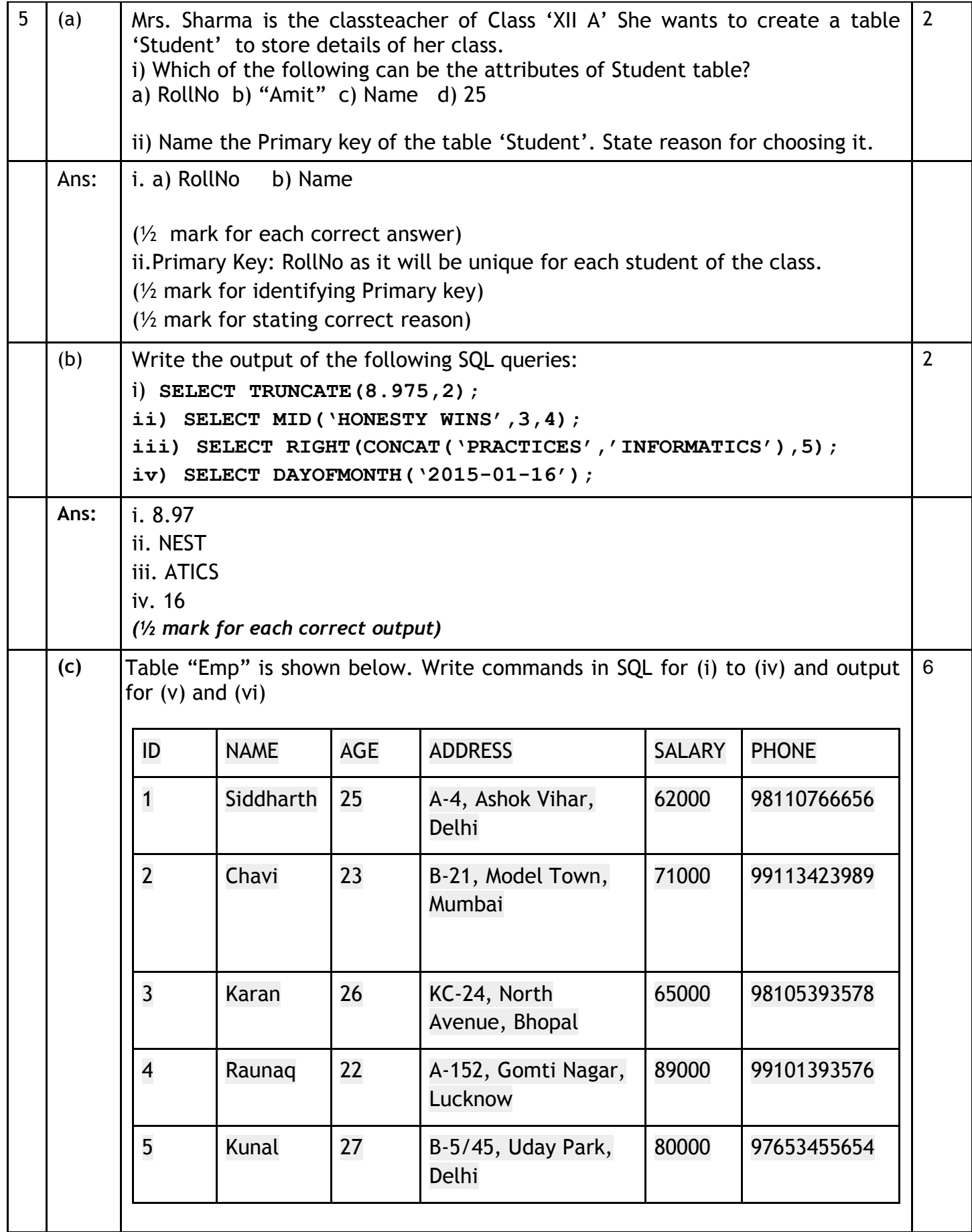

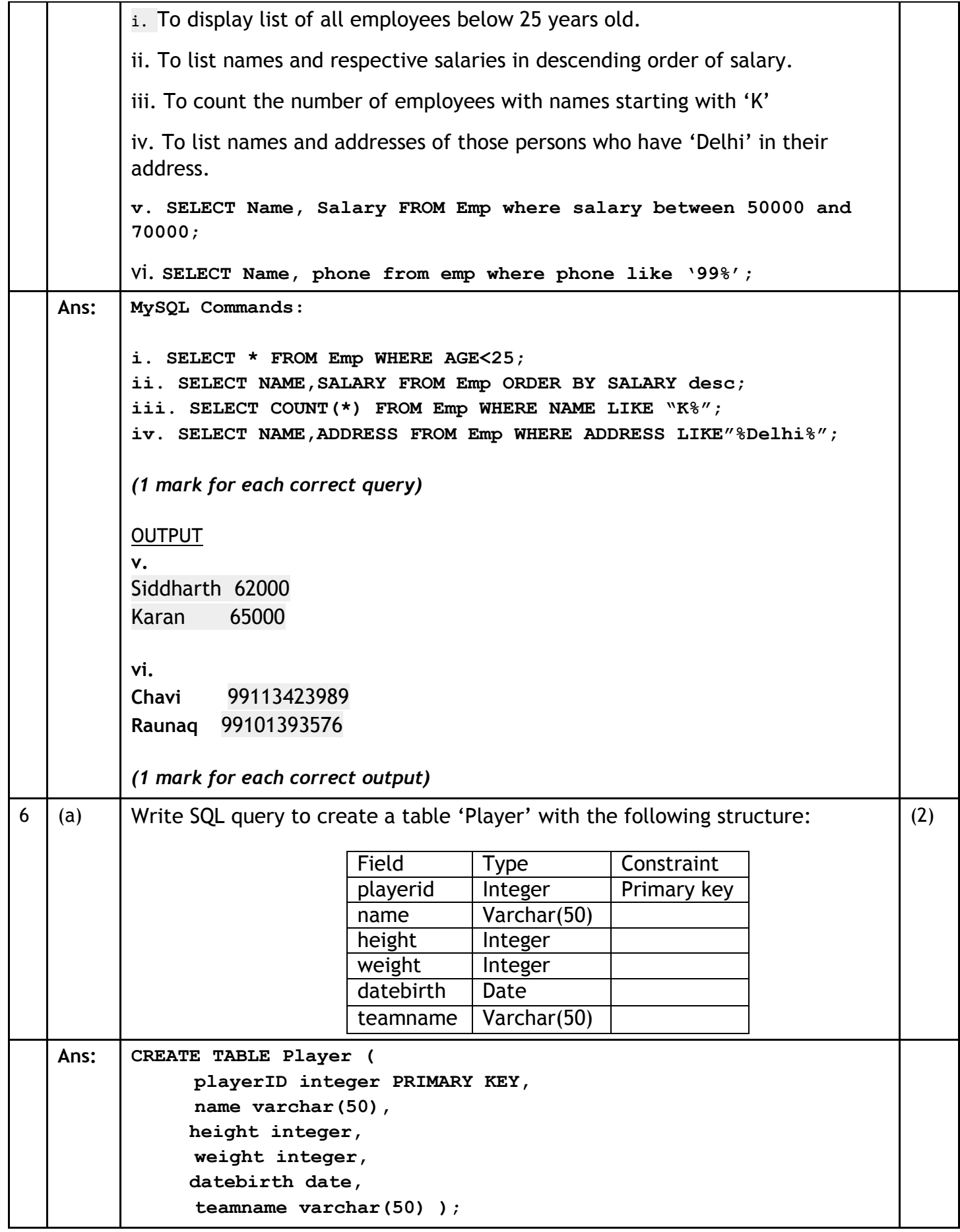

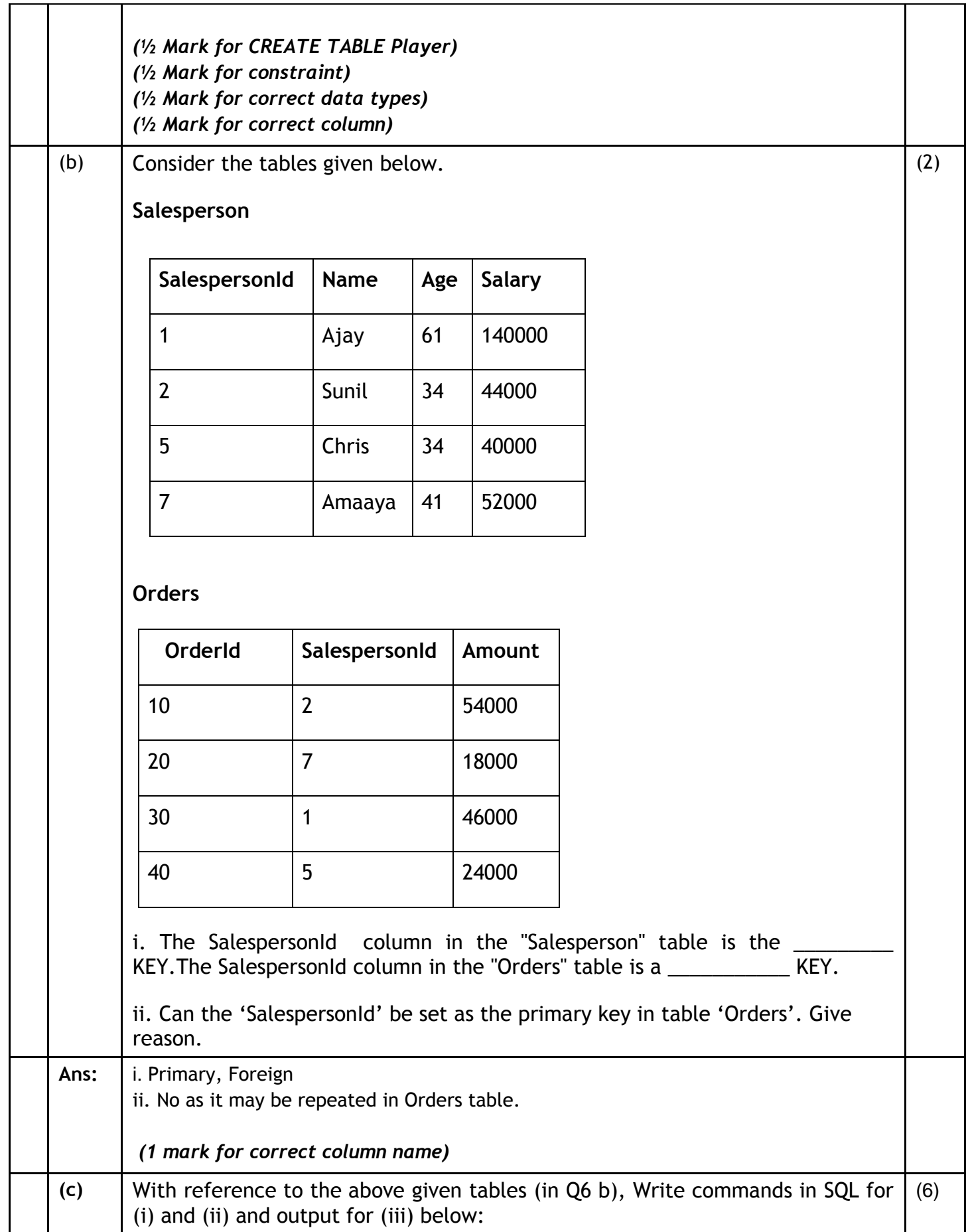

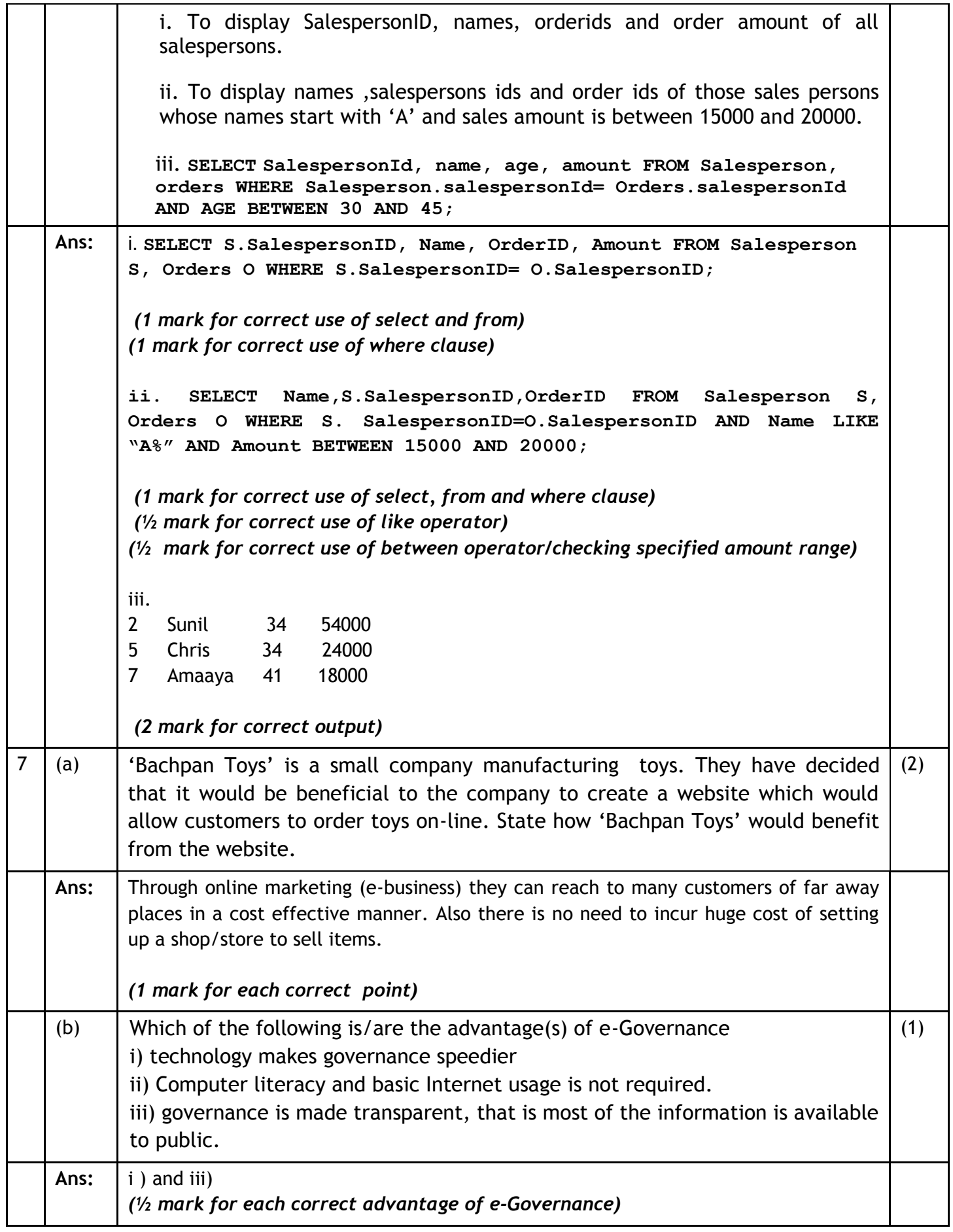

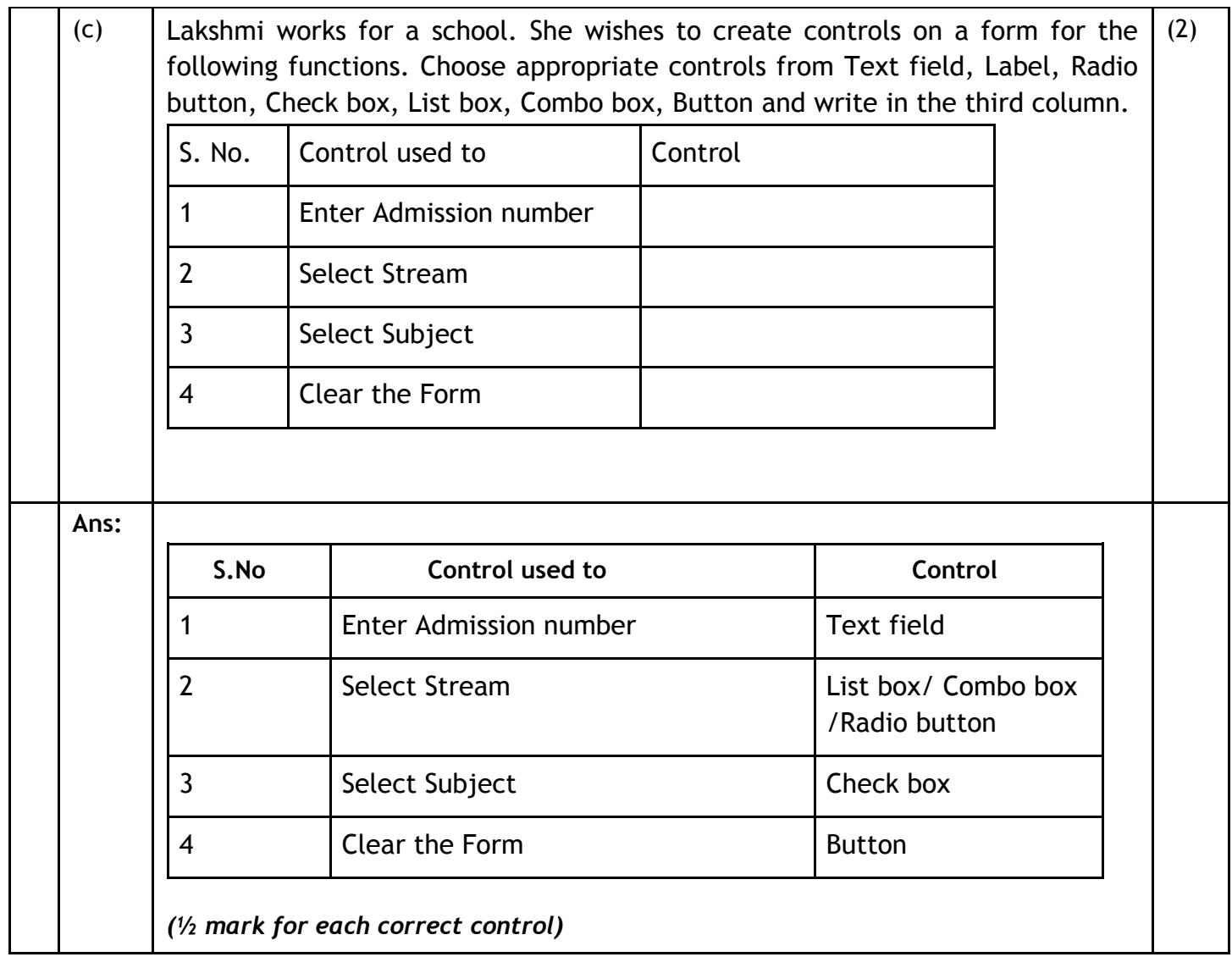